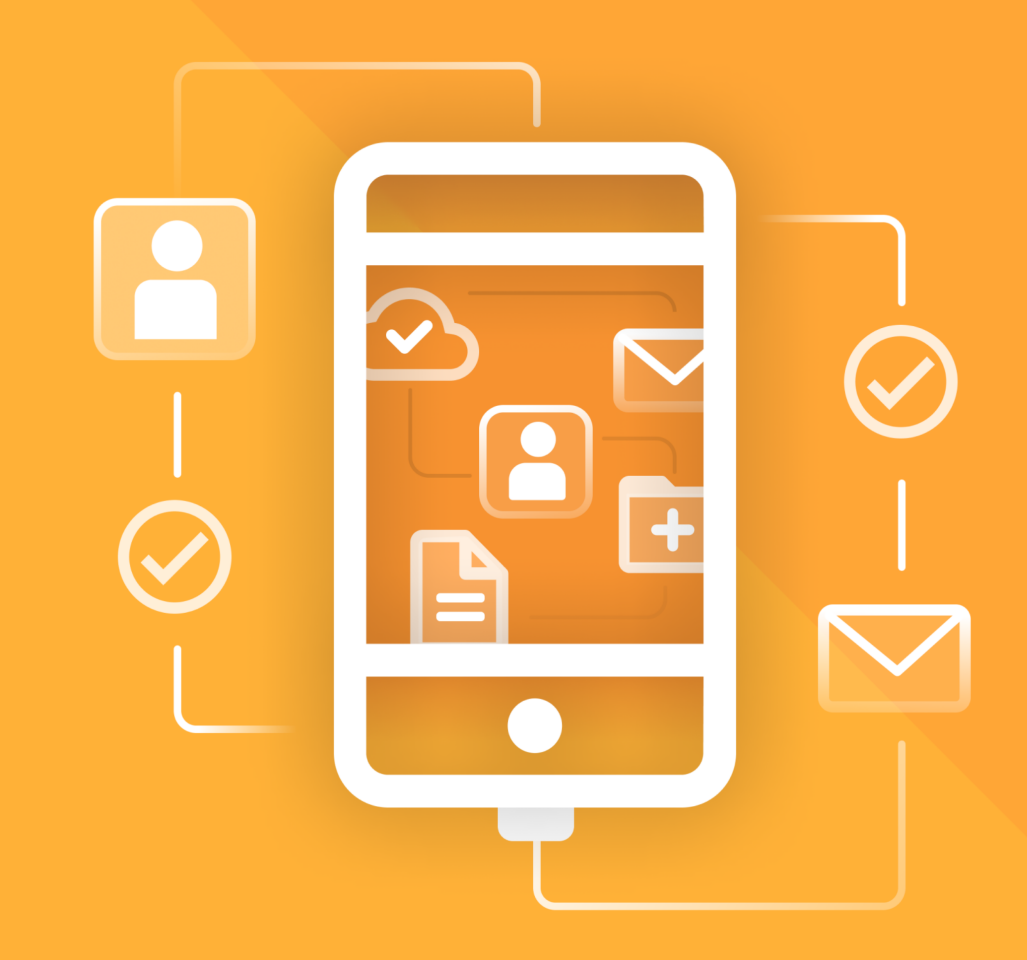

# МойОфис Почта с для мобильных платформ

## Функциональные возможности

© ООО «НОВЫЕ ОБЛАЧНЫЕ ТЕХНОЛОГИИ», 2013–2024

ООО «НОВЫЕ ОБЛАЧНЫЕ ТЕХНОЛОГИИ»

#### ПРОГРАММНОЕ ОБЕСПЕЧЕНИЕ

#### МОЙОФИС ПОЧТА ДЛЯ МОБИЛЬНЫХ ПЛАТФОРМ

ФУНКЦИОНАЛЬНЫЕ ВОЗМОЖНОСТИ

2.8

На 10 листах

Москва 2024

## МойОфис

Все упомянутые в этом документе названия продуктов, логотипы, торговые марки и товарные знаки принадлежат их владельцам.

Товарные знаки «МойОфис», «MyOffice», «Mailion» и «Squadus» принадлежат ООО «НОВЫЕ ОБЛАЧНЫЕ ТЕХНОЛОГИИ».

Ни при каких обстоятельствах нельзя истолковывать любое содержимое настоящего документа как прямое или косвенное предоставление лицензии или права на использование товарных знаков, логотипов или знаков обслуживания, приведенных в нем. Любое несанкционированное использование этих товарных знаков, логотипов или знаков обслуживания без письменного разрешения их правообладателя строго запрещено.

## Общая информация

«МойОфис Почта» для мобильных платформ – приложения для работы с корпоративной почтовой системой МойОфис на смартфонах и планшетах с операционными системами Android и iOS.

«МойОфис Почта» для мобильных платформ входит в состав продуктов:

- «МойОфис Почта 2»;
- «МойОфис Профессиональный 2»;
- · Mailion.

Подробное описание возможностей приведено в соответствующем вашему продукту документе «Функциональные возможности».<sup>1</sup>

<sup>&</sup>lt;sup>1</sup> Состав функциональных возможностей приложения может отличаться в зависимости от продукта и операционной системы.

## МойОфис

### ОГЛАВЛЕНИЕ

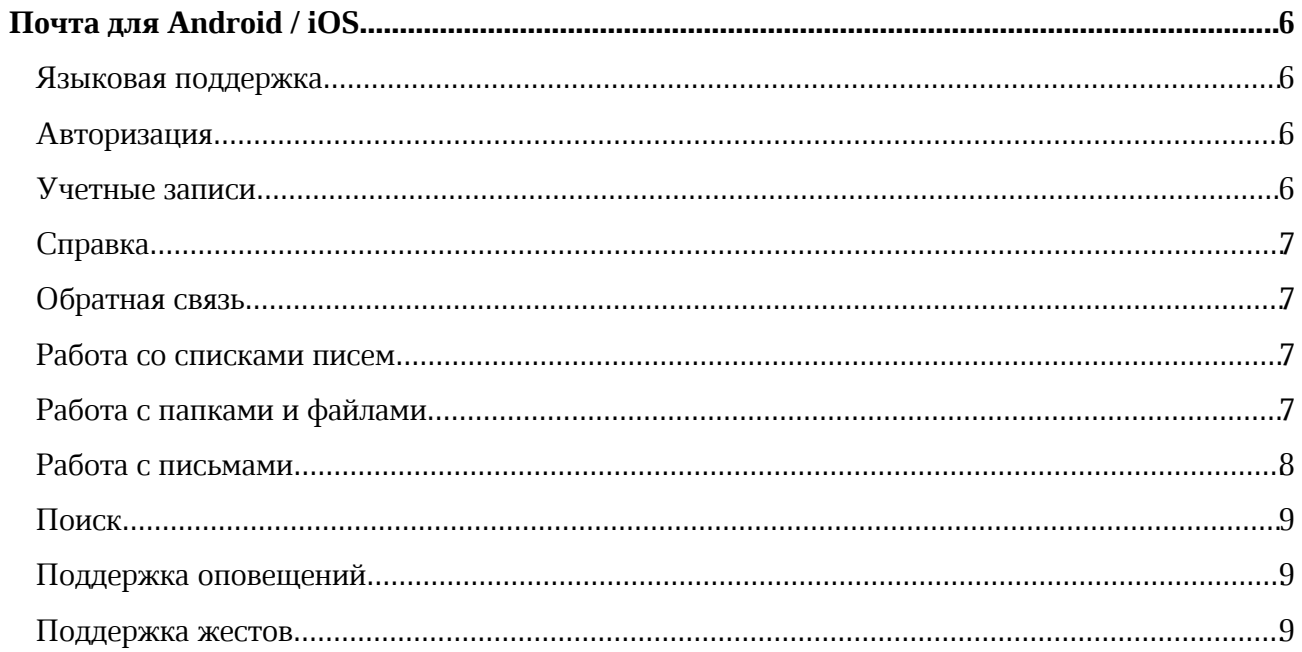

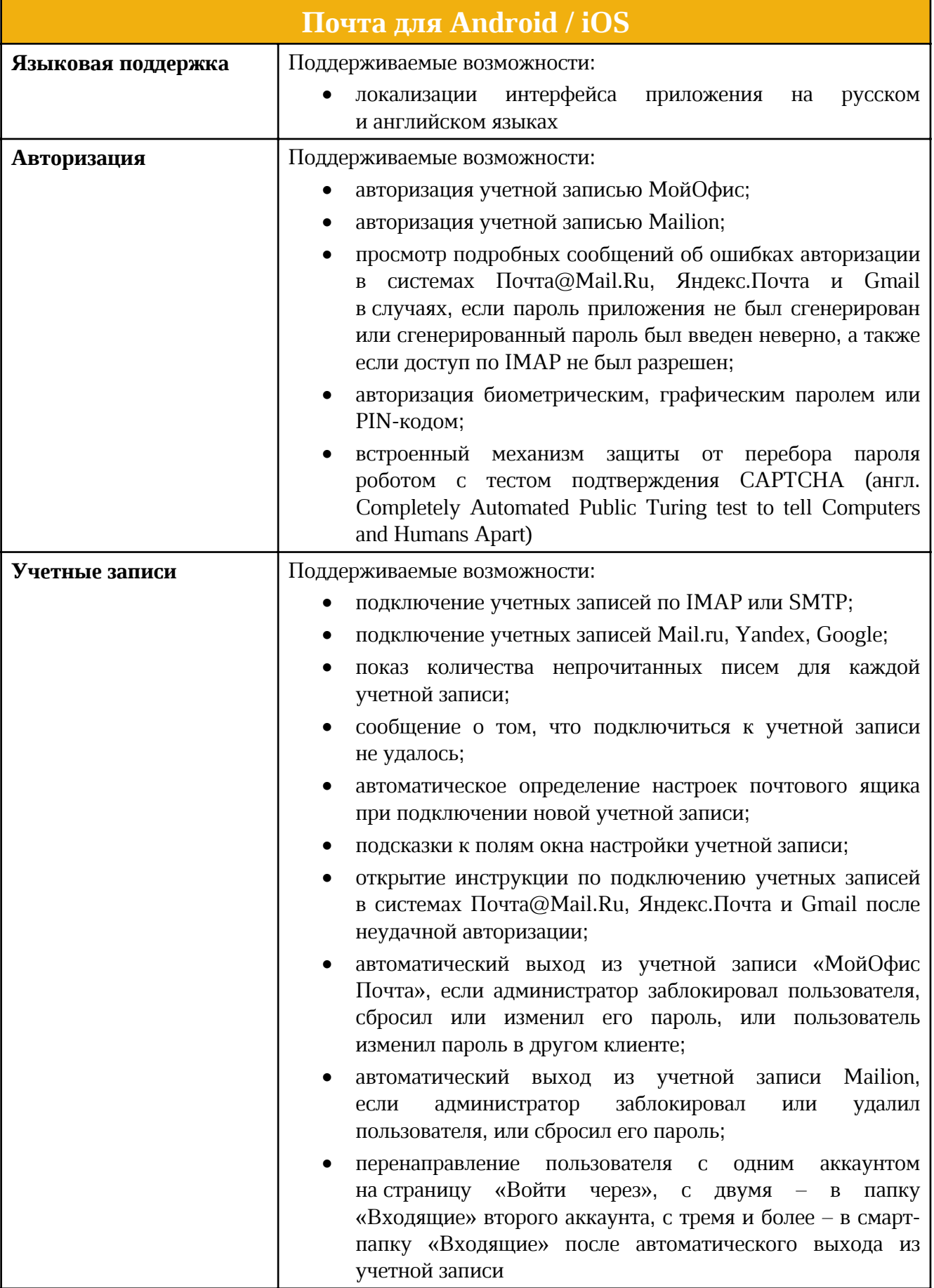

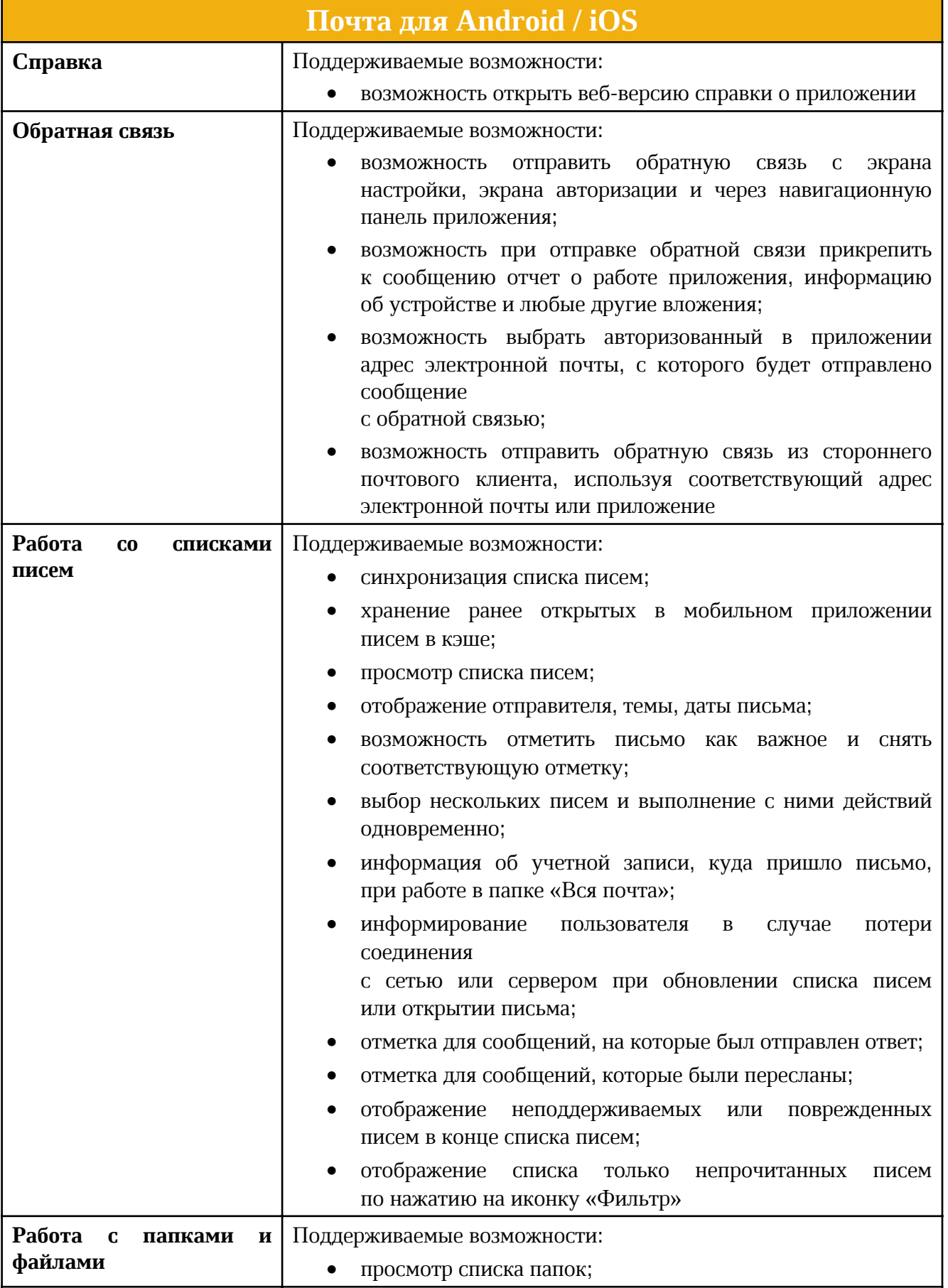

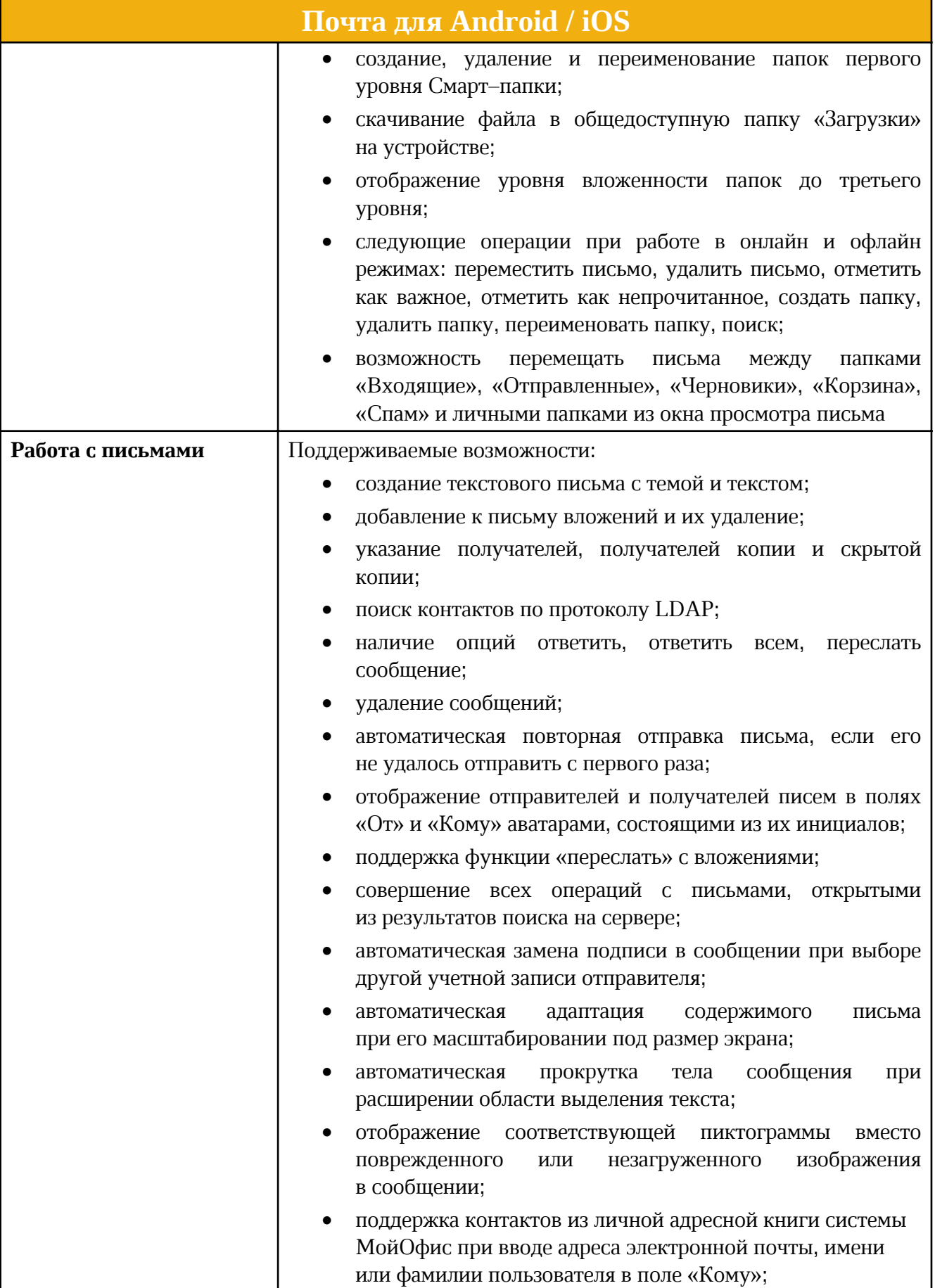

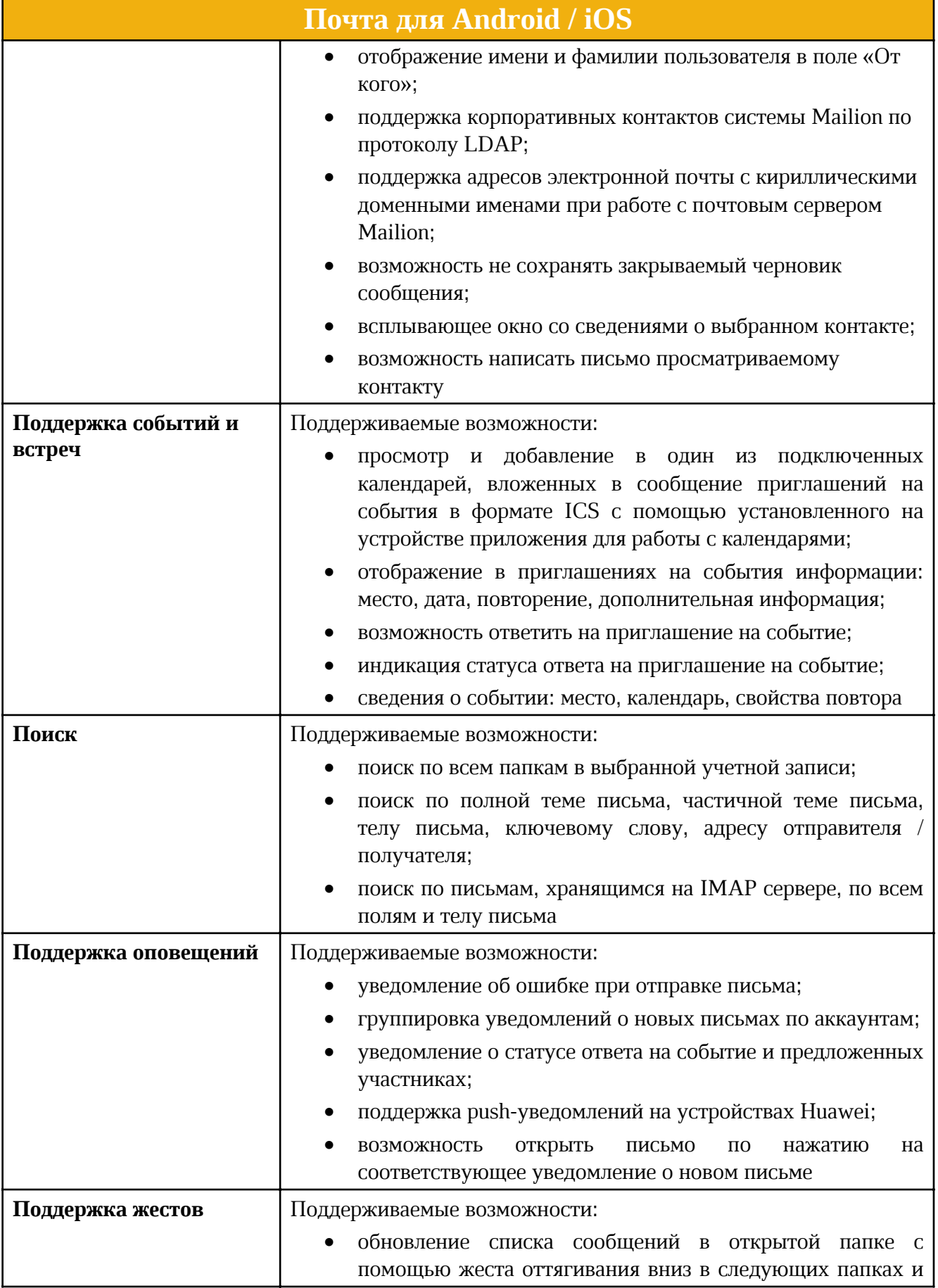

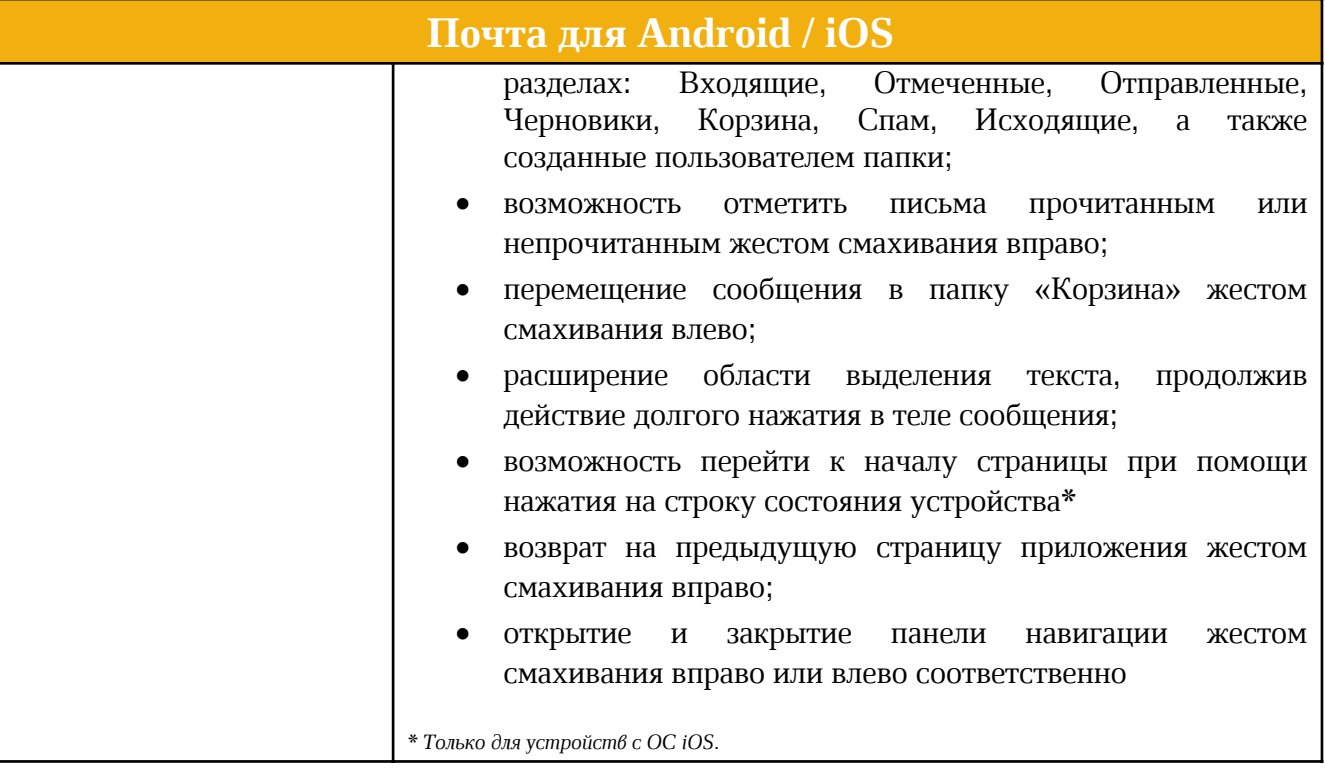